## **Chapter 11**

#### **SPACE VECTOR PULSE WIDTH MODULATION**

#### **11.1 Introduction**

In this chapter, the concept of space vector pulse width modulation (SVPWM) as applied to an induction motor will be introduced. An explanation of the DSP assembly code is needed to implement the control algorithm. Several key functional parts of the DSP code will be discussed.

Of all motors, the squirrel cage induction motor is the most widely used motor in the industry. This leading position results mainly from certain excellent features of the squirrel cage motor such as:

- Uncomplicated, rugged construction; this means low initial cost and high reliability.
- Good efficiency coupled with low maintenance costs, resulting in low overall operating costs.

Squirrel cage motors, like all induction machines, are asynchronous machines with speed depending upon applied frequency, pole number, and load torque. In order to use the poly-phase ac motor as an adjustable speed device, it is necessary to control and adjust the frequency of the three-phase voltages applied to its terminals. The operating speed of the motor is determined by the following relationship

$$
N = \frac{120 \cdot f}{P} (1 - s) \tag{11.1}
$$

where *N* is the shaft speed in rpm,  $f$  is the supplied frequency in Hz,  $P$  is the number of poles, and *s* is the operating slip.

A switching power converter can be used to control both the supplied voltage and frequency. Consequently, higher efficiency and performance can be achieved. The most common control principle for induction motors is the constant volts per hertz (V/Hz) principle, which will be explained in the next section.

### **11.2 Principle of Constant V/Hz Control for Induction Motors**

For us to understand the V/Hz control, we will first assume that the voltage applied to a three-phase ac induction motor is sinusoidal, and neglect the voltage drop across the stator resistor. At steady state the machine terminal voltage is given by

$$
\hat{V} \approx j\,\varpi\hat{\Lambda} \tag{11.2}
$$

or

$$
\hat{V} \approx \varpi \hat{\Lambda}
$$

where  $\hat{V}$  and  $\hat{\Lambda}$  are the phasors of stator voltage and stator flux, and *V* and  $\Lambda$  are their respective magnitudes.

$$
\Lambda \approx \frac{V}{\varpi} = \frac{1}{2\pi} \frac{V}{f}
$$
\n(11.3)

It follows that if the ratio *V/f* remains constant with the change of *f*, then Λ also remains constant and the torque is independent of the supply frequency.

In actual implementation, the ratio between the magnitude and frequency of the stator voltage is usually based on the rated values of these variables, also known as motor ratings. However, when the frequency and voltage are low, the voltage drop across the stator resistance cannot be neglected. At frequencies higher than the rated value, to avoid insulation break, the constant *V/*f principle has to be violated. The realistic control limits that are placed on the applied voltage and frequency are illustrated in Fig. 11.1.

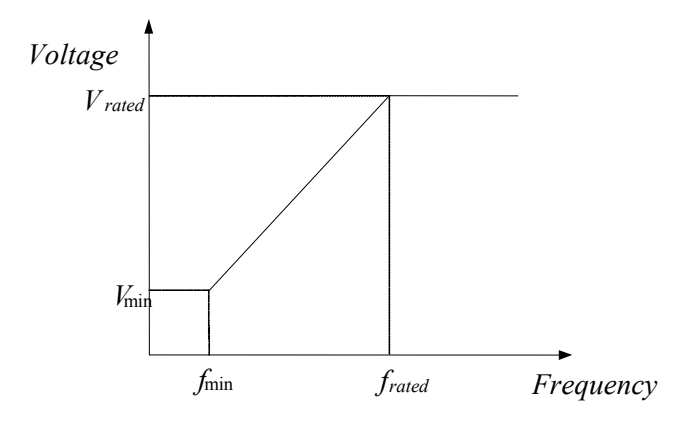

Figure 11.1 *V/f* limits on frequency and voltage.

#### **11.3 Space Vector PWM Technique**

Space Vector PWM (SVPWM) refers to a special technique of determining the switching sequence of the upper three power transistors of a three-phase voltage source inverter (VSI). It has been shown to generate less harmonic distortion in the output voltages or current in the windings of the motor load. SVPWM provides more efficient use of the dc bus voltage, in comparison with the direct sinusoidal modulation technique.

The structure of a typical three-phase voltage source inverter is shown in [Fig.](#page-2-0) [11.2.](#page-2-0) The voltages,  $V_a$ ,  $V_b$ , and  $V_c$  are the output voltages applied to the windings of a motor. Q1 through Q6 are the six power transistors which are controlled by a, a', b, b', c and c' gating signals and shape the output voltages. When an upper transistor is switched on, i.e., when a, b, and c are 1, the corresponding lower transistor is switched off, i.e., the corresponding  $a'$ , b' or c' is 0. The on and off <span id="page-2-0"></span>states of the upper transistors Q1, Q3, and Q5, or the states of a, b, and c are sufficient to evaluate the output voltage.

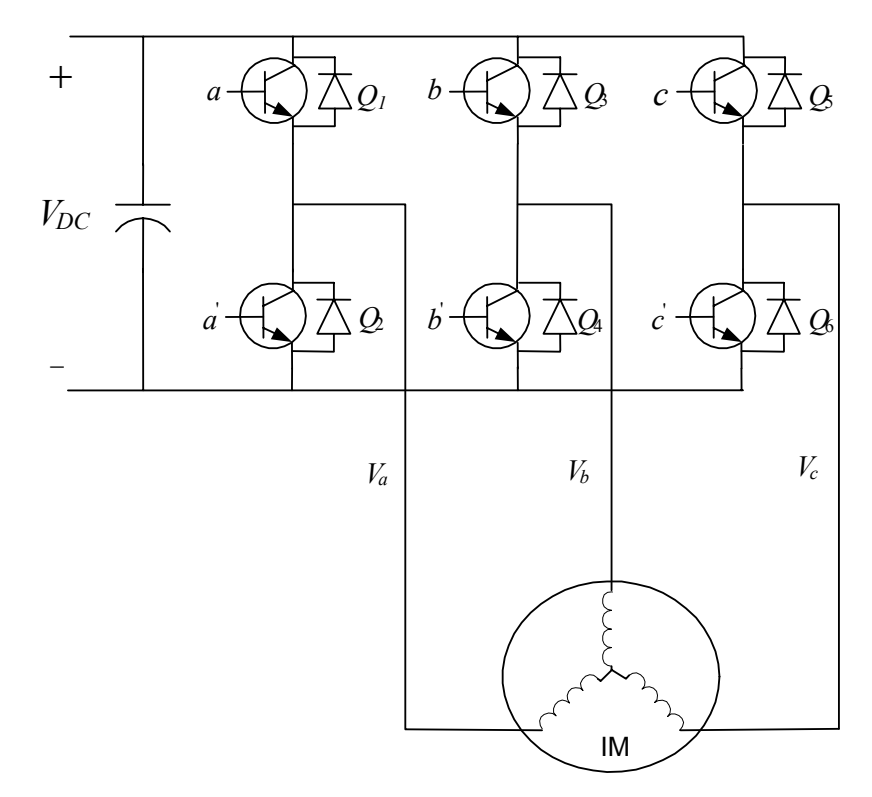

Figure 11.2 Three-phase power inverter supplying an induction motor.

#### *11.3.1 Switching Patterns and the Basic Space Vectors*

There are eight possible combinations of on and off states for the three upper power transistors. The on and off states of the lower power transistors are opposite to the upper ones, so they are determined once the states of the upper transistors are known. The eight combinations are the derived output line-to-line and phase voltages in terms of DC supply voltage,  $V_{dc}$ , according to (11.4) and (11.5), which are shown in [Table 11.1.](#page-3-0)

The relationship between the switching variable vector  $[a, b, c]^T$  and the lineto-line voltage vector  $[V_{ab}, V_{bc}, V_{ca}]^T$  is given by the following:

$$
\begin{bmatrix} V_{ab} \\ V_{bc} \\ V_{ca} \end{bmatrix} = V_{dc} \begin{bmatrix} 1 & -1 & 0 \\ 0 & 1 & -1 \\ -1 & 0 & 1 \end{bmatrix} \begin{bmatrix} a \\ b \\ c \end{bmatrix}
$$
 (11.4)

<span id="page-3-0"></span>In addition, phase (line-to-neutral) output voltage vector  $[V_a, V_b, V_c]^T$  is given by (11.5)

$$
\begin{bmatrix} V_a \\ V_b \\ V_c \end{bmatrix} = \frac{1}{3} V_{dc} \begin{bmatrix} 2 & -1 & -1 \\ -1 & 2 & -1 \\ -1 & -1 & 2 \end{bmatrix} \begin{bmatrix} a \\ b \\ c \end{bmatrix}
$$
 (11.5)

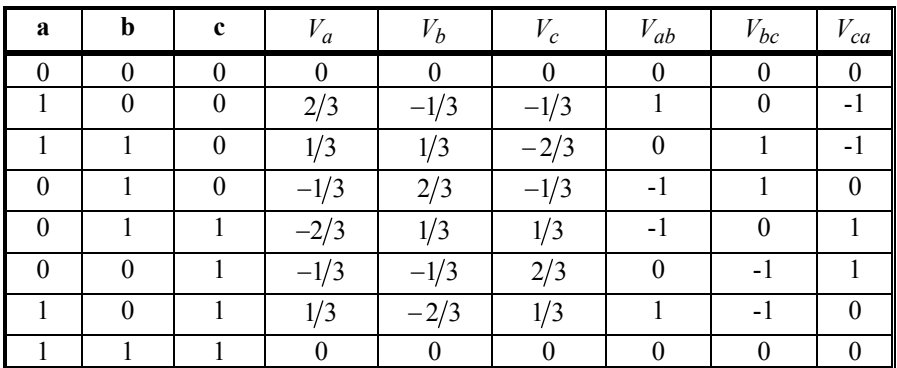

Table 11.1 Switching patterns and output voltages of a three-phase power inverter

## *11.3.2 Expression of the Stator Voltages in the (d-q) Frame*

Assuming *q* and *d* are the horizontal and vertical axes of the stator coordinate frame, the *d-q* transformation given in (11.6) can transform a three-phase voltage vector into a vector in the *d-q* coordinate frame. This vector represents the spatial vector sum of the three-phase voltage. The phase voltages corresponding to the eight combinations of switching patterns can be mapped into the *d-q* plane by the same *d-q* transformation as shown in [Table](#page-4-0) 11.2. This mapping results in 6 non-zero vectors and 2 zero vectors. The non-zero vectors form the axes of a hexagonal as shown i[n Fig.](#page-4-0) 11.3. The angle between any two adjacent non-zero vectors is  $60^\circ$ . The 2 zero vectors are positioned at the origin and apply zero voltage to a motor. The group of the 8 vectors are referred to as the basic space vectors and are denoted by  $V_0$ , through  $V_7$ . The  $d-q$  transformation can be applied to the reference a, b, and c voltages to obtain the reference  $V_{out}$  in the  $d-q$  plane as shown in Fig. 11.3.

$$
\begin{bmatrix} V_q \\ V_d \end{bmatrix} = \frac{2}{3} \begin{bmatrix} 1 & -\frac{1}{2} & -\frac{1}{2} \\ 0 & \frac{\sqrt{3}}{3} & -\frac{\sqrt{3}}{2} \end{bmatrix} \begin{bmatrix} V_a \\ V_b \\ V_c \end{bmatrix}
$$
(11.6)

Copyright © 2004 CRC Press, LLC

<span id="page-4-0"></span>

|                  |             | --0---           |                      | -o -                        | <sub>o</sub>               |
|------------------|-------------|------------------|----------------------|-----------------------------|----------------------------|
| a                | $\mathbf b$ | $\mathbf c$      | $V_{q}$              | $V_d$                       | $V_{dq}$                   |
| $\mathbf{0}$     |             | $\boldsymbol{0}$ | $\boldsymbol{0}$     | $\boldsymbol{0}$            | $V_0 = 0$                  |
| $\boldsymbol{0}$ | 0           |                  | $-\frac{1}{3}V_{dc}$ | $\frac{1}{\sqrt{3}}V_{dc}$  | $V_1 = \frac{2}{3} V_{dc}$ |
| $\mathbf{0}$     |             | $\boldsymbol{0}$ | $-\frac{1}{3}V_{dc}$ | $-\frac{1}{\sqrt{3}}V_{dc}$ | $V_2 = \frac{2}{3} V_{dc}$ |
| $\mathbf{0}$     |             |                  | $-\frac{2}{3}V_{dc}$ | $\boldsymbol{0}$            | $V_3 = \frac{2}{3} V_{dc}$ |
|                  | $\theta$    | $\boldsymbol{0}$ | $rac{2}{3}V_{dc}$    | $\boldsymbol{0}$            | $V_4 = \frac{2}{3} V_{dc}$ |
|                  | 0           |                  | $\frac{1}{3}V_{dc}$  | $\frac{1}{\sqrt{3}}V_{dc}$  | $V_5 = \frac{2}{3} V_{dc}$ |
|                  |             | 0                | $\frac{1}{3}V_{dc}$  | $-\frac{1}{\sqrt{3}}V_{dc}$ | $V_6 = \frac{2}{3} V_{dc}$ |
|                  |             |                  | $\overline{0}$       | $\boldsymbol{0}$            | $V_7=0$                    |

Table 11.2 The eight switching states and corresponding d-q voltages.

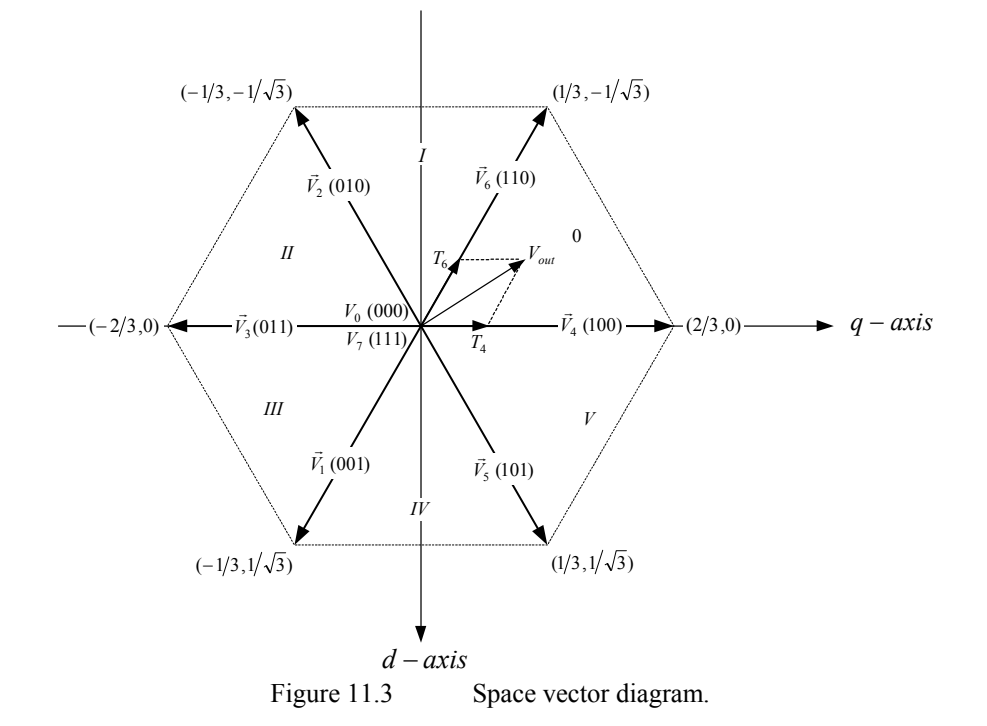

### *11.3.3 Approximation of Output with Basic Space Vectors*

The objective of the space vector PWM technique is to approximate the reference voltage vector  $V_{out}$  by a combination of the eight switching patterns. One simple means of approximation is to require the average output voltage of the inverter (in small period  $T$ ) to be the same as the average of  $V_{out}$  in the same

period. This is shown in (11.7) for the output voltage in the Sector 0, where  $T_4$  and  $T_6$  are the respective durations in time for which switching patterns are  $V_4$  and  $V_6$ .

$$
\frac{1}{T} \int_{nT}^{(n+1)T} V_{out} dt = \frac{1}{T} (T_4 V_4 + T_6 V_6) \qquad n = 0, 1, 2, \cdots, \text{ where } T_4 + T_6 \le T \qquad (11.7)
$$

Assuming the PWM period,  $T_{\text{pwm}}$ , is small and the change of  $V_{\text{out}}$  is relatively slow, from (11.7), we obtain

$$
\int_{nT_{PWM}}^{(n+1)T_{PWM}} V_{out} dt = T_{PWM} V_{out} = (T_4 V_4 + T_6 V_6) \quad n = 0, 1, 2, \cdots, \text{ where } T_4 + T_6 \le T_{PWM}
$$
\n(11.8)

 $T_4$  and  $T_6$  is less than or equal to  $T_{\text{pwm}}$ , the inverter needs to have a 0 ((000)  $V_0$  or Equation (11.8) shows that for every PWM period, the desired reference voltage  $V_{out}$  can be approximated by having the power inverter in a switching pattern of  $V_4$  and  $V_6$  for  $T_4$  and  $T_6$  periods of time, respectively. Since the sum of  $(111) V<sub>7</sub>$ ) pattern for the rest of the period. Therefore,  $(11.8)$  will then become

$$
T_{PWM}V_{out} = T_4V_4 + T_6V_6 + T_0(V_0 \text{ or } V_7)
$$
\n(11.9)

where

 $T_1 + T_2 + T_0 = T_{\text{pwm}}$ .

 $V_{dc}/\sqrt{2}$  and  $V_{dc}/\sqrt{6}$ . Notice that these values are  $2/\sqrt{3}$  times higher than what a The reference voltage vector  $V_{out}$  is obtained by mapping the desired threephase output voltages to the d-q plane through the d-q transform. When the desired output voltages are in the form of three sinusoidal voltages with a  $120^{\circ}$  phase shift between them,  $V_{out}$  becomes a vector rotating around the origin of the  $d-q$  plane with a frequency corresponding to that of the desired three-phase voltages. The envelope of the hexagon formed by the basic space vectors, as shown in Fig. [11.3,](#page-4-0) is the locus of maximum  $V_{out}$ . Therefore, the magnitude of  $V_{out}$  must be limited to the shortest radius of this envelope because  $V_{out}$  is a rotating vector. This gives a maximum magnitude of  $V_{dc}/\sqrt{2}$  for  $V_{out}$ . The maximum root mean square (rms) values of the fundamental line-to-line and line-to-neutral output voltages are standard sinusoidal PWM technique can generate.

An example of a symmetric space vector PWM waveform is shown in [Fig.](#page-6-0) [11.4.](#page-6-0) It is assumed that the reference voltage  $V_{out}$  lies in Sector 0, which is bordered by vectors  $V_4$  and  $V_6$ .

<span id="page-6-0"></span>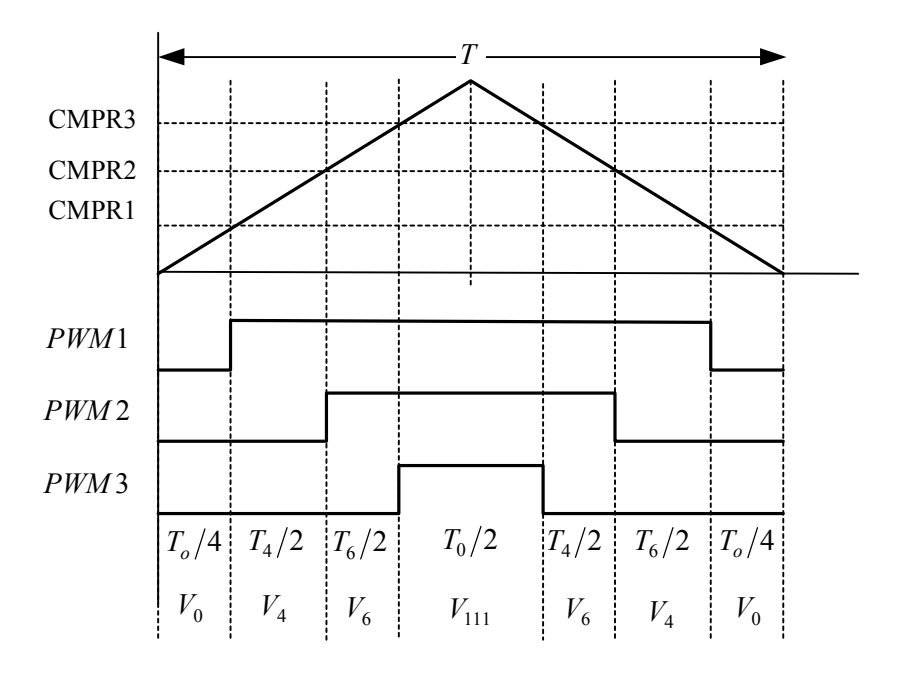

Figure 11.4 A symmetric space vector PWM switching pattern.

## *11.3.4 Calculating the Time Periods of the Switching States*

The output voltage  $V_{out}$  can be in any one of Sector 0 to Sector 5. Equation  $(11.10)$  shows that for every PWM period,  $V_{out}$  is approximated by switching between the two non-zero basic vectors that border the sector of the current output voltage  $V_{out}$ . For instance, if  $V_{out}$  is in Sector 1, it can be approximated by switching the inverter between states  $V_2$  and  $V_6$  for periods of time  $T_2$  and  $T_6$ , respectively. Because the sum of  $T_2$  and  $T_6$  should be less than or equal to  $T_{\text{pwm}}$ , the inverter should remain in  $T_0$  or  $T_7$  for the rest of the period.

From (11.10), we can calculate the time durations  $T_4$  and  $T_6$ .

$$
\begin{bmatrix} T_4 \\ T_6 \end{bmatrix} = T_{PWM} \begin{bmatrix} V_{4q} & V_{6q} \\ V_{4d} & V_{6d} \end{bmatrix}^{-1} \begin{bmatrix} V_{outq} \\ V_{outd} \end{bmatrix}
$$
 (11.10)

or

$$
\begin{bmatrix} T_4 \\ T_6 \end{bmatrix} = T_{PWM} M_0 \begin{bmatrix} V_{outq} \\ V_{outd} \end{bmatrix}
$$

where  $M_0$  is the normalized decomposition matrix for sector 0. By substituting the values of  $V_{4q}$ ,  $V_{4d}$ ,  $V_{6q}$ , and  $V_{6d}$ , we obtain

$$
\begin{bmatrix} T_4 \\ T_6 \end{bmatrix} = T_{PWM} \begin{bmatrix} 2/3 & 1/3 \\ 0 & -1/\sqrt{3} \end{bmatrix}^{-1} \begin{bmatrix} V_{outq} \\ V_{outd} \end{bmatrix}
$$
 (11.11)

The matrix inverse can be calculated before program execution for each sector and then obtained via a look-up table during execution. Doing so ensures smooth operation because the calculation load on the DSP is reduced. This approach is useful when  $V_{out}$  is given in the form of the vector  $[V_{outq} \quad V_{outd}]^T$ . Table 11.3 shows the sector numbers and the associated normalized decomposition matrix.

| $14010 + 1.5$    |                                       | TVOTHMILEGU UGGOHIPOSITION HMMILA VS. SCCTOL.                                 |  |  |
|------------------|---------------------------------------|-------------------------------------------------------------------------------|--|--|
| <b>Sector</b>    | <b>Durations</b><br><b>Calculated</b> | <b>Decomposition Matrix</b>                                                   |  |  |
| $\boldsymbol{0}$ | $T_4$ and $T_6$                       | $M_0 = \begin{bmatrix} \sqrt{3}/2 & 1/2 \\ 0 & -1 \end{bmatrix}$              |  |  |
| $\mathbf{1}$     | $T_2$ and $T_6$                       | $M_1 = \begin{vmatrix} -\sqrt{3}/2 & -1/2 \\ \sqrt{3}/3 & -1/2 \end{vmatrix}$ |  |  |
| 2                | $T_2$ and $T_3$                       | $M_2 = \begin{vmatrix} 0 & -1 \\ -\sqrt{3}/3 & 1/2 \end{vmatrix}$             |  |  |
| 3                | $T_1$ and $T_3$                       | $M_2 = \begin{vmatrix} 0 & 1 \\ -\sqrt{3}/3 & -1/2 \end{vmatrix}$             |  |  |
| 4                | $T_1$ and $T_5$                       | $M_4 = \begin{vmatrix} -\sqrt{3}/2 & 1/2 \\ \sqrt{3}/3 & 1/2 \end{vmatrix}$   |  |  |
| 5                | $T_5$ and $T_4$                       | $M_5 = \begin{vmatrix} -\sqrt{3}/2 & -1/2 \\ 0 & 1 \end{vmatrix}$             |  |  |

Table 11.3 Normalized decomposition matrix vs. sector.

### *11.3.5 Finding the Sector Number*

It is necessary to know in which sector the output voltage is located to determine the switching time periods and switching sequence. The following algorithm can be used if the reference output voltage is in the *a-b-c* plane. If the output voltage is given in the *d-q* plane, we must transform the vector to the a-b-c plane before using the algorithm. In order to perform the transformation, first calculate the values of A, B, and C by using the following equations:

$$
A = sig(ref1 - ref2)
$$
  
\n
$$
B = sig(ref2 - ref3)
$$
  
\n
$$
C = sig(ref3 - ref1)
$$
\n(11.12)

where *sig* is the sign function, which is defined as

$$
sig(x) = 1 \qquad x > 0
$$
  
under  $x = 0$   

$$
-1 \qquad x < 0
$$

and  $ref_1$ ,  $ref_2$ , and  $ref_3$  are the output a, b, and c voltages. Then, find the value of N from the following relationship

$$
N = |A + 2B + 4C| \tag{11.13}
$$

Finally, we refer to Table 11.4 to map N to the sector of  $V_{out}$ .

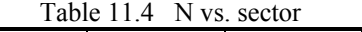

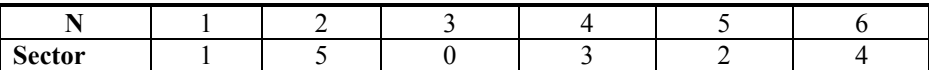

## *11.3.6 SVPWM Switching Pattern*

The order of the non-zero vectors and the zero vectors in each PWM period must be determined. Different switching orders result in different waveform patterns. [Figure](#page-9-0) 11.5 shows the waveform produced for each sector of a symmetric switching scheme. Each waveform and sector has the following properties:

- Each PWM channel switches twice per PWM period except when the duty cycle is 0 or 100%.
- There is a fixed switching order among the three PWM channels for each sector.
- Every PWM period starts and ends with  $V_0$ .
- The amount of  $V_{000}$  inserted is the same as that of  $V_{111}$  in each PWM period.

<span id="page-9-0"></span>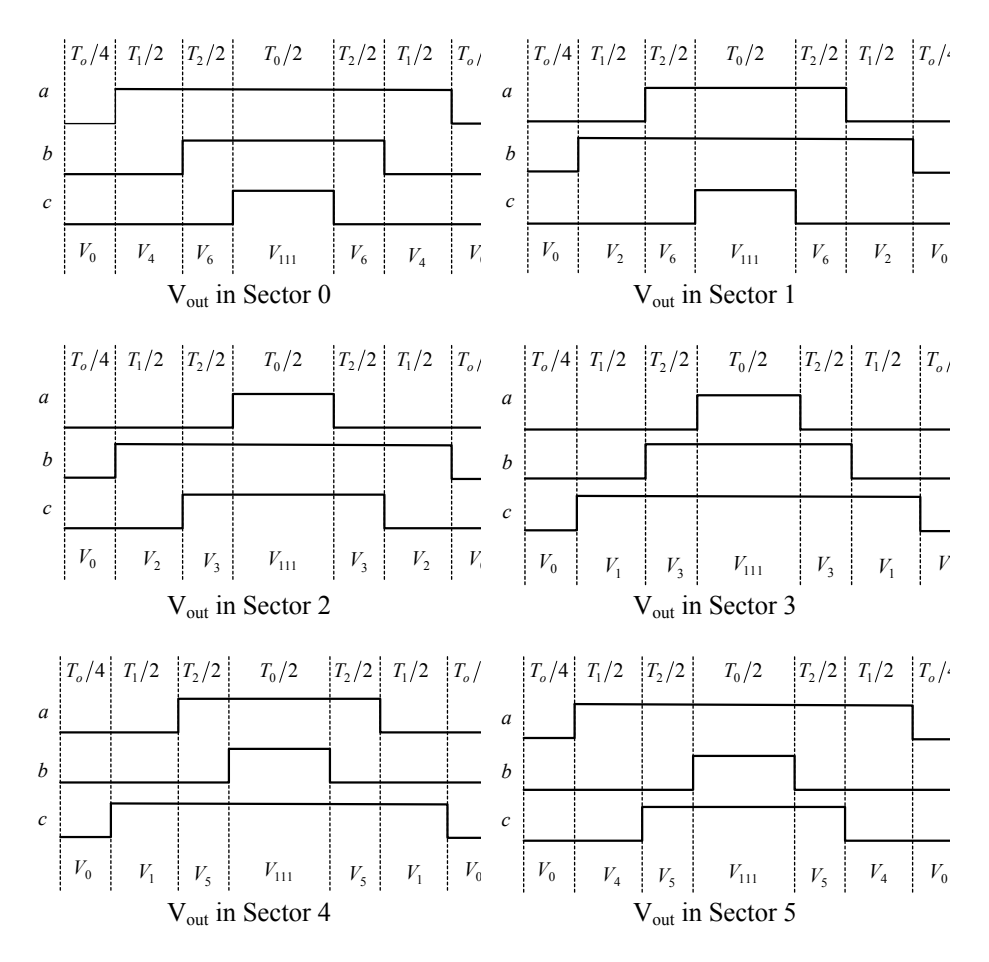

Figure 11.5 A symmetric space vector PWM switching pattern.

#### **11.4 DSP Implementation**

In this section, the space vector switching scheme discussed previously is implemented on a LF2407 DSP processor. The DSP-based algorithm is interrupt driven, meaning that the functionality of the code depends on a hardware interrupt, in this case the Timer 1 underflow interrupt. [Figure 11.6](#page-10-0) is a flowchart depicting the algorithm implemented on the LF2407 DSP processor.

<span id="page-10-0"></span>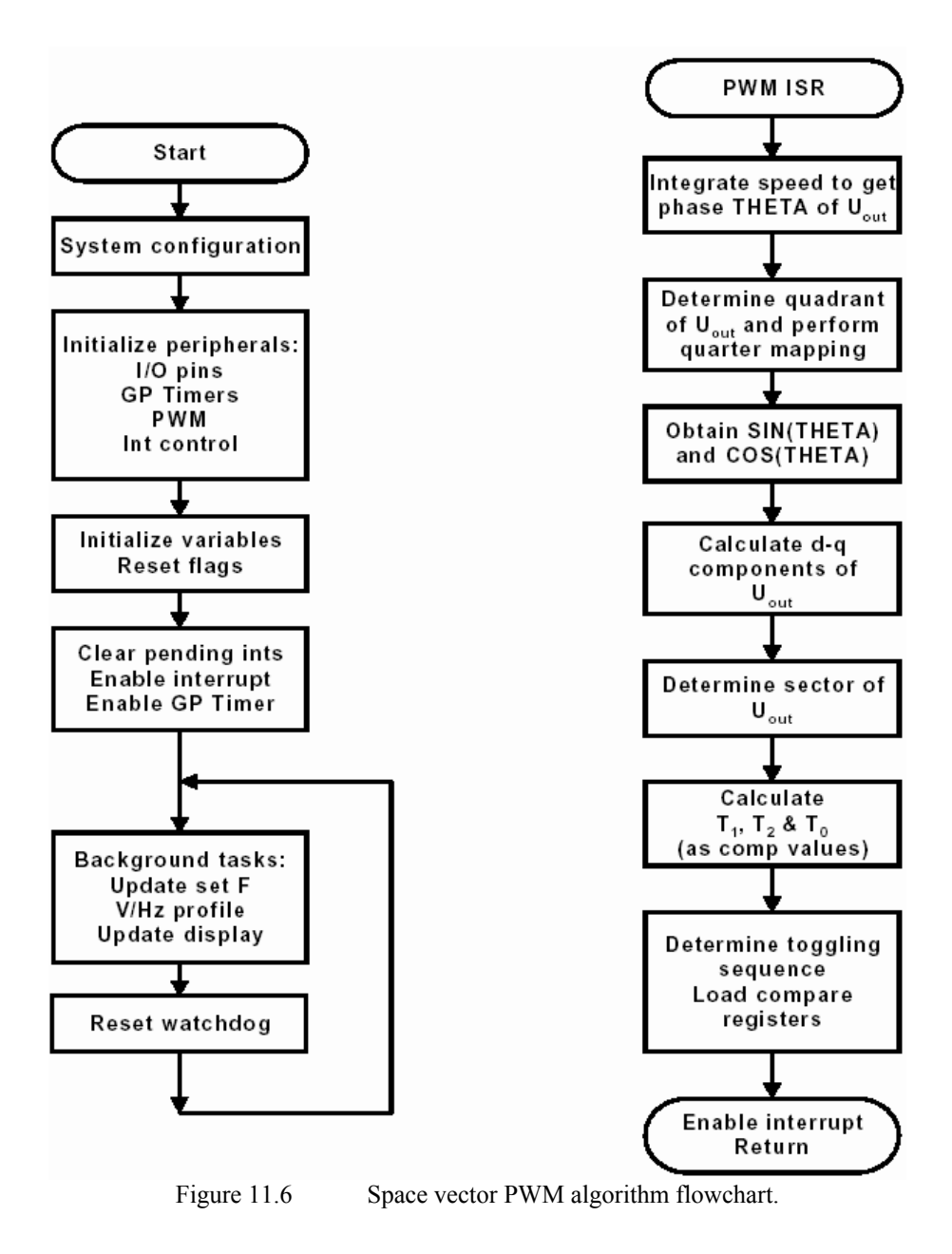

The major features of this DSP implementation are:

- 32-Bit integration to obtain the phase of the reference voltage vector
- Quarter mapping to calculate sine and cosine functions
- Sector-based look-up table for the decomposition matrix

• Sector-based look-up table for the channel toggling order or Action Control Register reload pattern

### *11.4.1 Algorithm Subroutines*

As shown in Fig. [11.6,](#page-10-0) while the DSP algorithm waits for an interrupt to occur, the DSP will continue to execute the code in the *main\_loop* routine until a Timer 1 underflow interrupt is generated by the event manager. The task of *main\_loop* is to first obtain the magnitude of reference voltage vector Vout based on the constant V/Hz profile. After the reference voltage vector is determined, the watchdog timer is reset and the DSP is instructed to branch back to the beginning of *main\_loop*, repeating the above process, provided that an interrupt has not occurred yet. The *main loop* algorithm can be seen below.

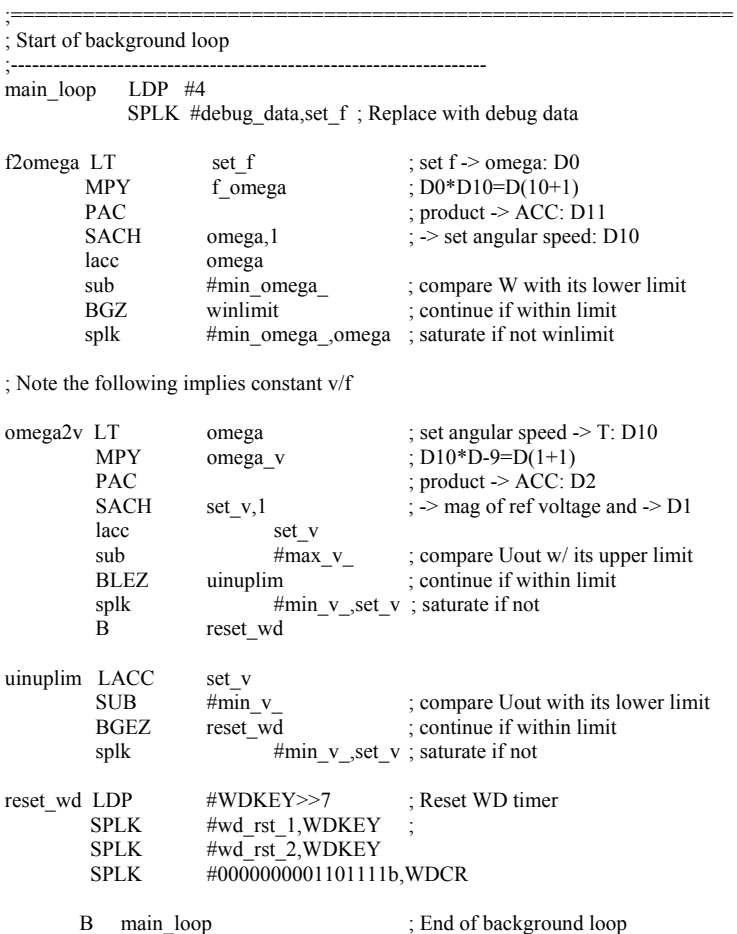

When a Timer underflow interrupt occurs, the DSP finishes its current instruction and branches to the interrupt service routine. In the interrupt service routine, tasks 1 through 5 are performed. Each task along with the corresponding code is shown below:

|                |                                                       |                                               | ; Generate revolving voltage vector Uout=trans(Ud Uq)    |
|----------------|-------------------------------------------------------|-----------------------------------------------|----------------------------------------------------------|
|                | ldp<br>LT                                             | $\#omega$<br>omega<br>t_sample                | ; Integrate speed to get phase<br>; set $W \geq T$ : D10 |
|                | MPY                                                   |                                               | $\therefore$ D10*D-9=D(1+1)                              |
|                | PAC<br>SFR                                            |                                               | ; product $\geq$ ACC: D2<br>$\therefore$ $\geq$ D3       |
|                | ADDH                                                  | theta h                                       | $; D3+D3=D3 (32 bit)$                                    |
|                | ADDS                                                  | theta 1                                       |                                                          |
|                | SACH                                                  | theta h                                       | ; save                                                   |
|                | SACL                                                  | theta 1                                       |                                                          |
| chk lolim bend |                                                       |                                               | chk uplim, GEQ; check upper limit if positive            |
|                | ADDH                                                  |                                               | theta_360 ; D3+D3=D3, rollover if not                    |
|                | SACH                                                  | theta h                                       | ; save                                                   |
|                | B                                                     | rnd theta                                     |                                                          |
| chk_uplim SUBH |                                                       |                                               | theta $360$ ; D3-D3=D3 compare with $2*pi$               |
|                | bcnd                                                  | rest_theta,LEQ                                | ; resume theta h if within limit                         |
|                | SACH<br>B                                             | theta h<br>rnd theta                          | ; rollover if not                                        |
|                |                                                       |                                               |                                                          |
|                |                                                       |                                               | rest_theta ADDH theta_360 ; resume theta high            |
| rnd theta ADD  |                                                       | #1,15                                         | ; round up to upper 16 bits                              |
|                | SACH                                                  | theta r                                       |                                                          |
|                | -------------------------------<br>; Quadrant mapping |                                               |                                                          |
|                |                                                       |                                               |                                                          |
|                | LACC<br>SPLK                                          | one<br>#-1,SS                                 | ; assume theta (theta_h) is in<br>; quadrant 1           |
|                | SACL                                                  | SC                                            | ; $1 = >SC$ , sign of $COS$ (theta)                      |
|                | LACC                                                  |                                               |                                                          |
|                | SACL                                                  | theta_r<br>theta_m                            | ; theta=>theta m                                         |
|                | SUB                                                   | theta 90                                      |                                                          |
|                | BLEZ                                                  | E Q                                           | ; jump to end if 90>=theta                               |
|                |                                                       | ; assume theta (theta h) is in quadrant 2     |                                                          |
|                | SPLK                                                  |                                               | $: -1 = >SC$                                             |
|                | LACC                                                  | $#-1, SC$<br>theta_180                        |                                                          |
|                | SUB-                                                  | theta r                                       | $; 180$ -theta<br>$; =\gt$ theta_m                       |
|                | SACL                                                  | theta m                                       |                                                          |
|                |                                                       | BGEZ E_Q                                      | ; jump to end if 180>=theta                              |
|                |                                                       | ; assume theta (theta h) is in quadrant 3     |                                                          |
|                | SPLK                                                  | #1,SS :-1=>SS                                 |                                                          |
|                | LACC                                                  | theta r                                       |                                                          |
|                | SUB<br>SACL                                           | theta_180 ; theta-180<br>theta $\overline{m}$ | $\div$ =>theta m                                         |
|                | LACC                                                  | theta 270                                     |                                                          |
|                |                                                       |                                               |                                                          |

**Obtain the phase (q) of Vout by integrating the command speed.** 

;-------------------------------------------------------------------

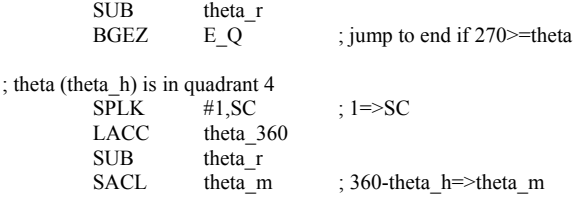

# **Obtain the sine and cosine of q with quarter mapping and table look-up, and**

## **calculate the d-q component of Vout.**

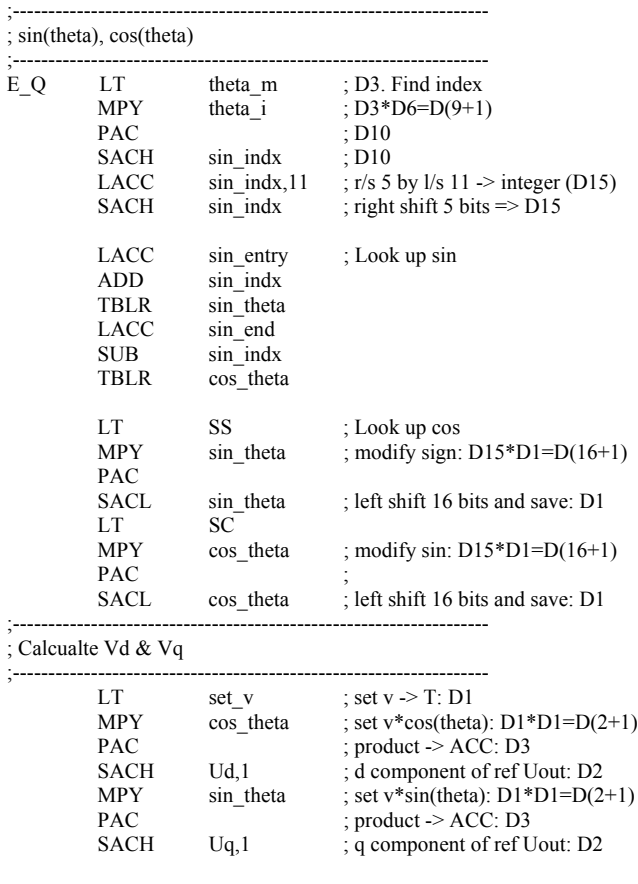

# **Determine which sector Vout is in.**

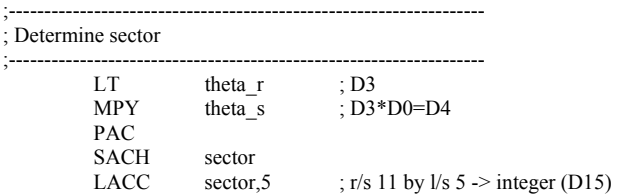

SACH sector ; right shift 11 bits

## **Decompose Vout to obtain T1, T2 and T0 as compare values.**

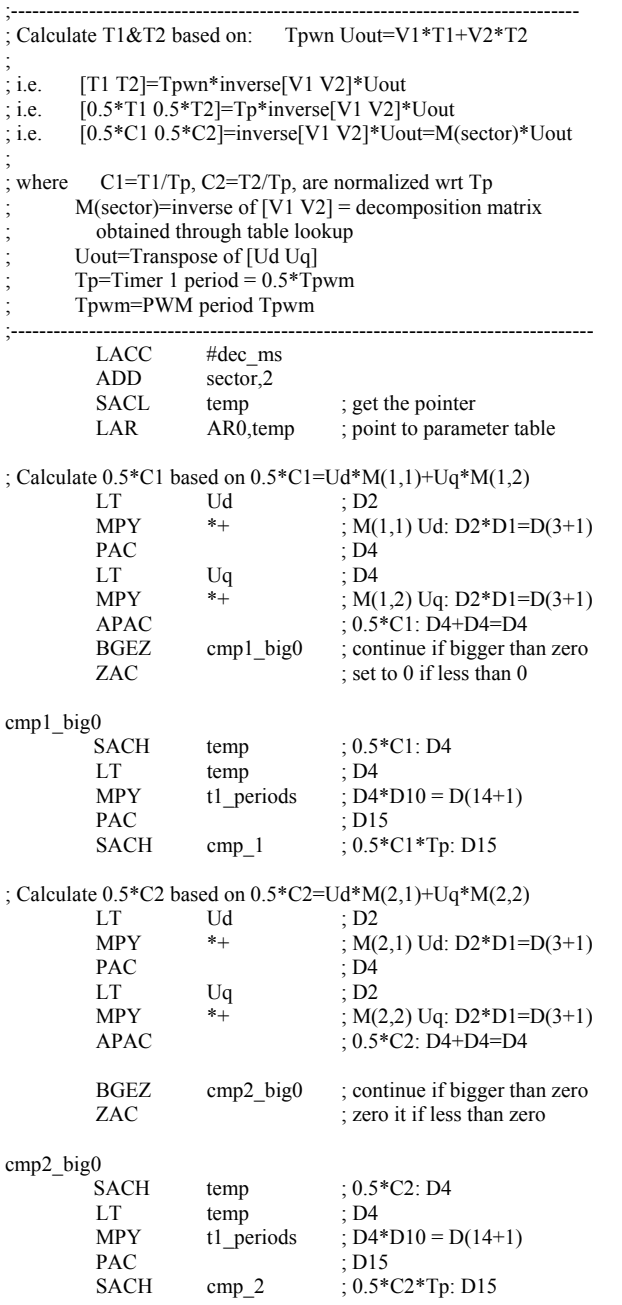

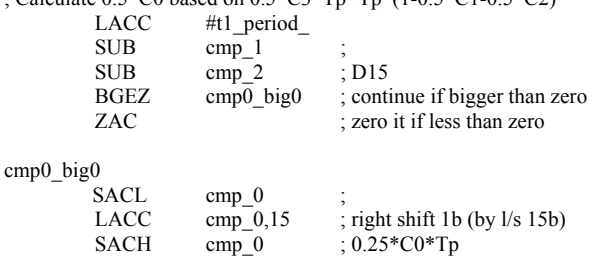

; Calculate 0.5\*C0 based on 0.5\*C3\*Tp=Tp\*(1-0.5\*C1-0.5\*C2)

## **Determine the switching sequence and load the obtained compare values into corresponding compare registers.**

;-------------------------------------------------------------------

; Determine channel toggling sequence and load compare registers

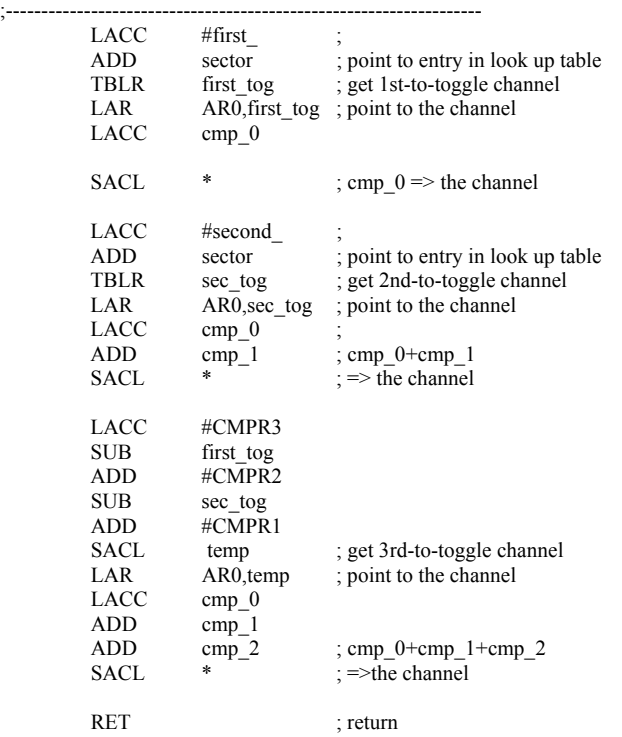

The code shown above composes the functional parts of the LF2407 assembly code which implements the SVPWM switching scheme.

#### *11.4.2 Verification of the SVPWM Algorithm and Conclusions*

The space vector PWM algorithm can be verified by probing the filtered PWM outputs of LF2407 using a very simple low-pass filter as shown in Fig. 11.7 and by viewing the resultant signal on a oscilloscope.

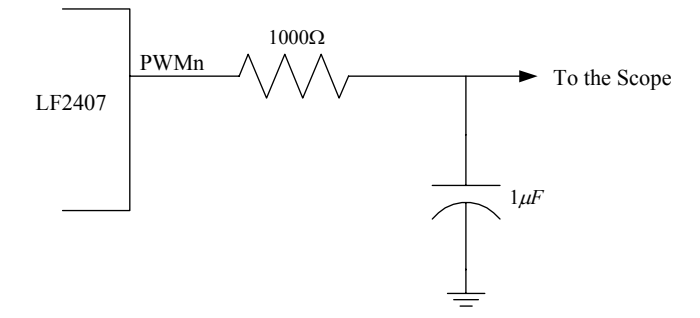

Figure 11.7 Low pass filter for filtering the LF2407 PWM outputs.

The output of the low-pass filter is illustrated by the oscilloscope screenshot in Fig. 11.8. It shows the three-phase voltages and the corresponding line-to-line voltage for an 11Hz waveform. The fundamental frequency and the third harmonic, which is inherently generated by the space vector method, are clearly shown. As expected, the three-phase wave forms are shifted from one another by 120 degrees.

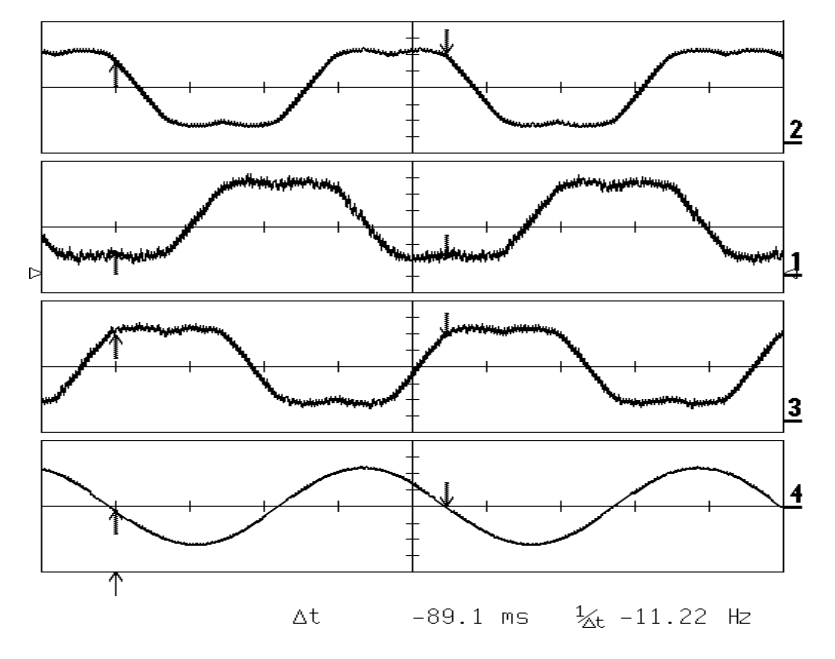

Figure 11.8 Top to bottom: the waveforms of filtered SVPWM outputs, phase voltages and line-to-line voltage (frequency = 11Hz).

This chapter presented the concept of constant V/Hz control of induction motors using the SVPWM. The theory of both the V/Hz control and the space vector PWM was discussed. The theoretical analysis first discussed has been supported by the implementation of the SVPWM algorithm via the LF2407 DSP. The output results verify the validity of both the theory and the DSP implementation.

## **References**

- 1. H.A. Toliyat, ELEN689 Class Notes, Spring 2002.
- 2. TI application note, "AC Induction Motor Control Using Constant V/Hz Principle/Space Vector PWM- 'C240 (Rev. A) (SPRA284A).